## **Epson SC-P5000**

 $\bullet$  $\bullet$  [web- CUPS](#page-0-1)

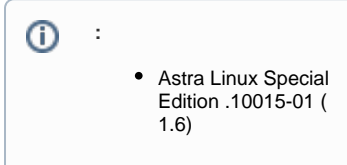

Epson SC-P5000 Astra Linux Special Edition .10015-01 ( 1.6):

- 1. web- epson-sc-p5000\_whithout\_lsb\_signed.deb ;
- 2. epson-sc-p5000\_whithout\_lsb\_signed.deb:

sudo dpkg -i epson-sc-p5000\_whithout\_lsb\_signed.deb

3. :

> a. b. ; web- CUPS;

.

```
1.
```
<span id="page-0-1"></span>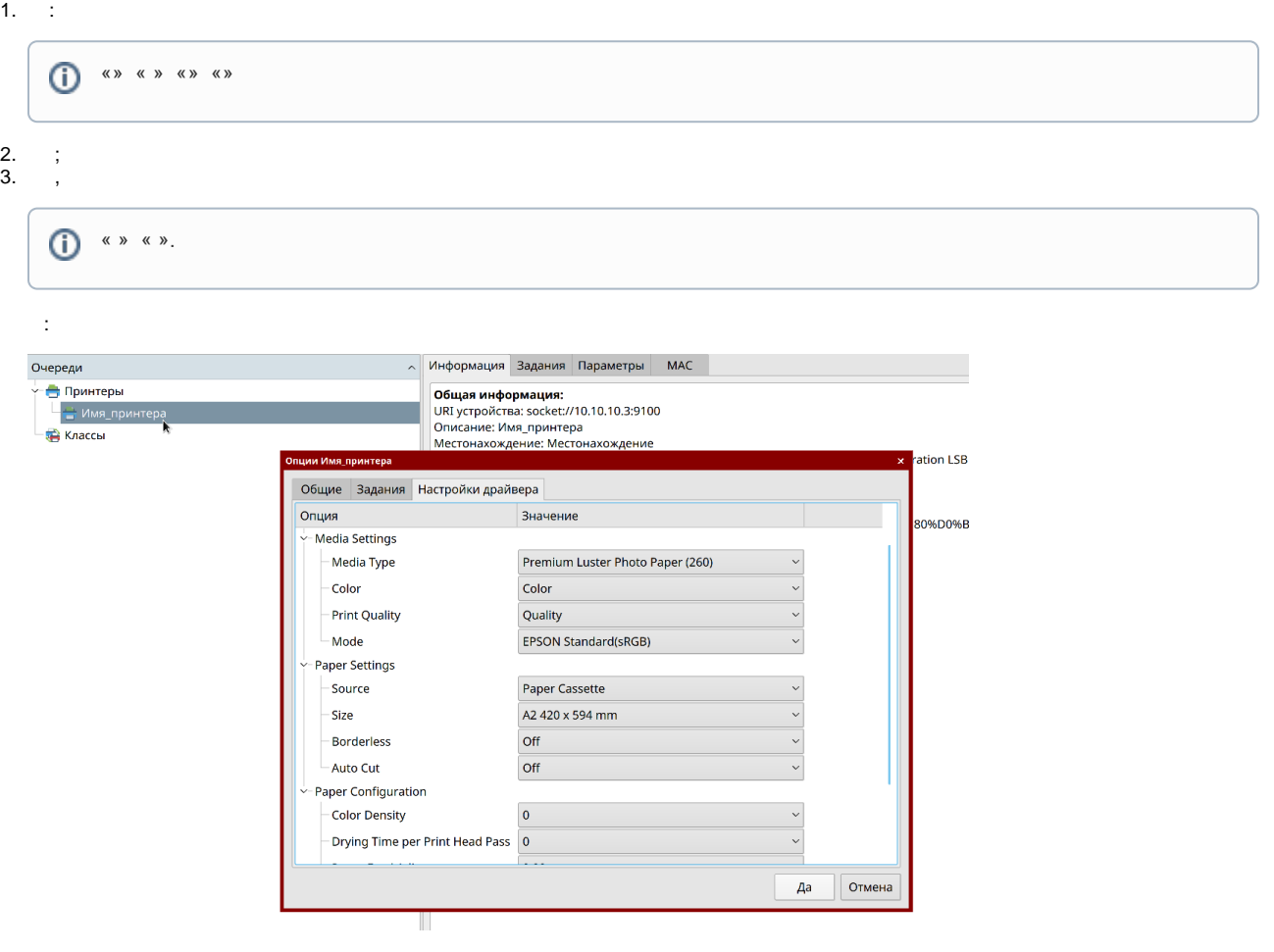

## web-CUPS

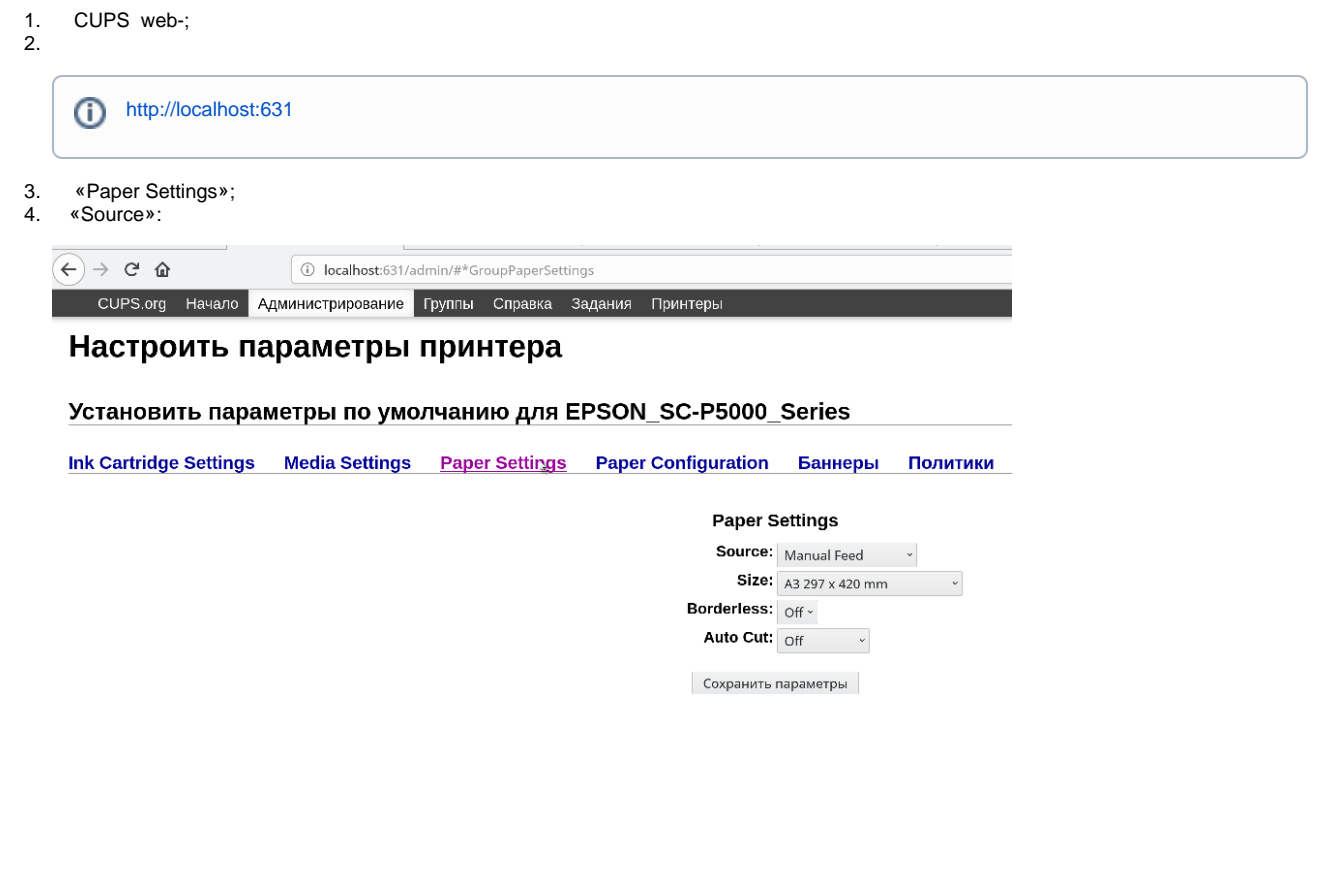

 $\odot$  $\hat{\mathcal{A}}$ 

 $\triangle$  and  $\triangle$